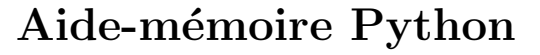

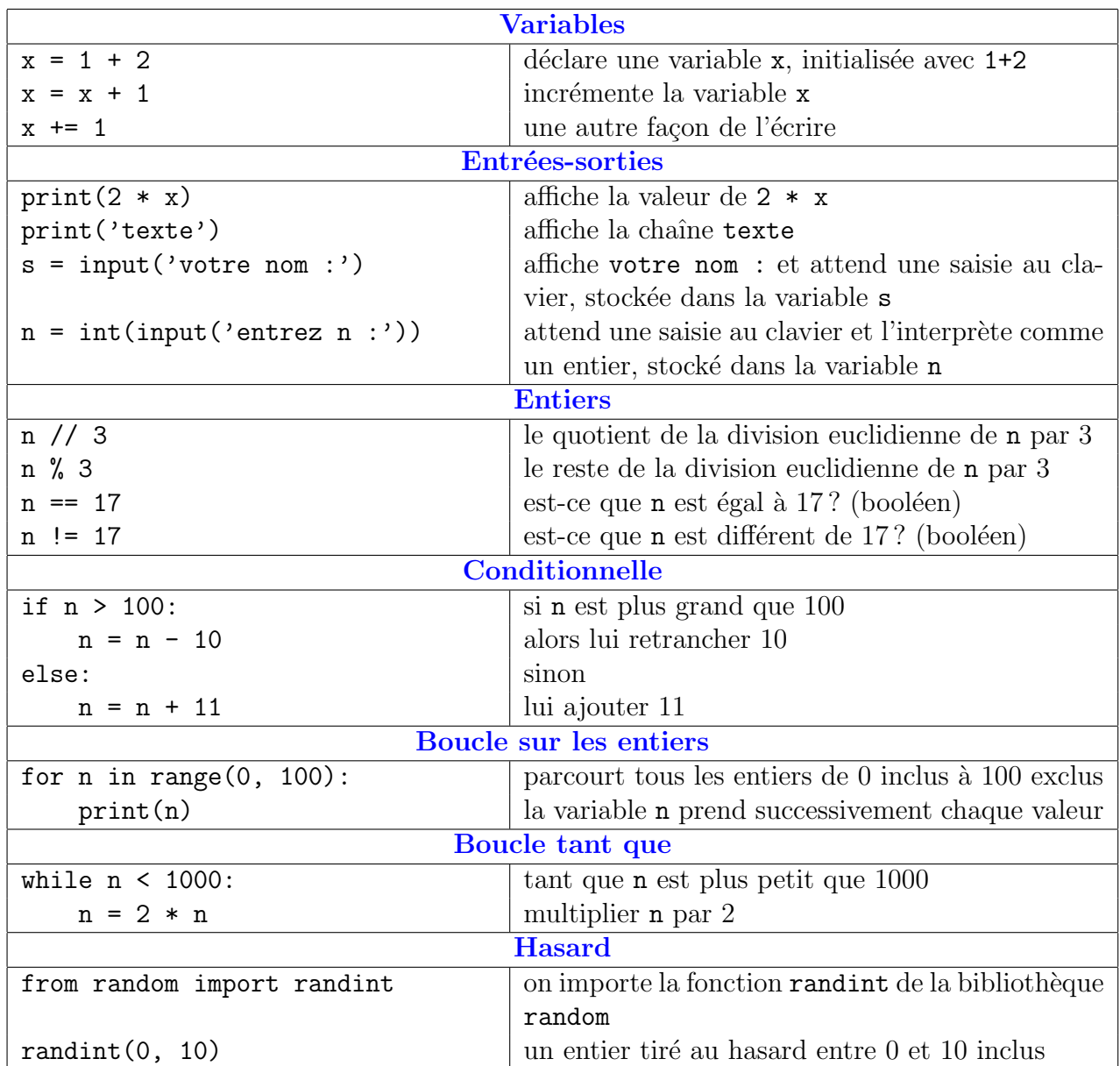

 $\copyright$  Thibaut Balabonski, Sylvain Conchon, Jean-Christophe Filliâtre, Kim Nguyen

## <https://www.nsi-premiere.fr/>

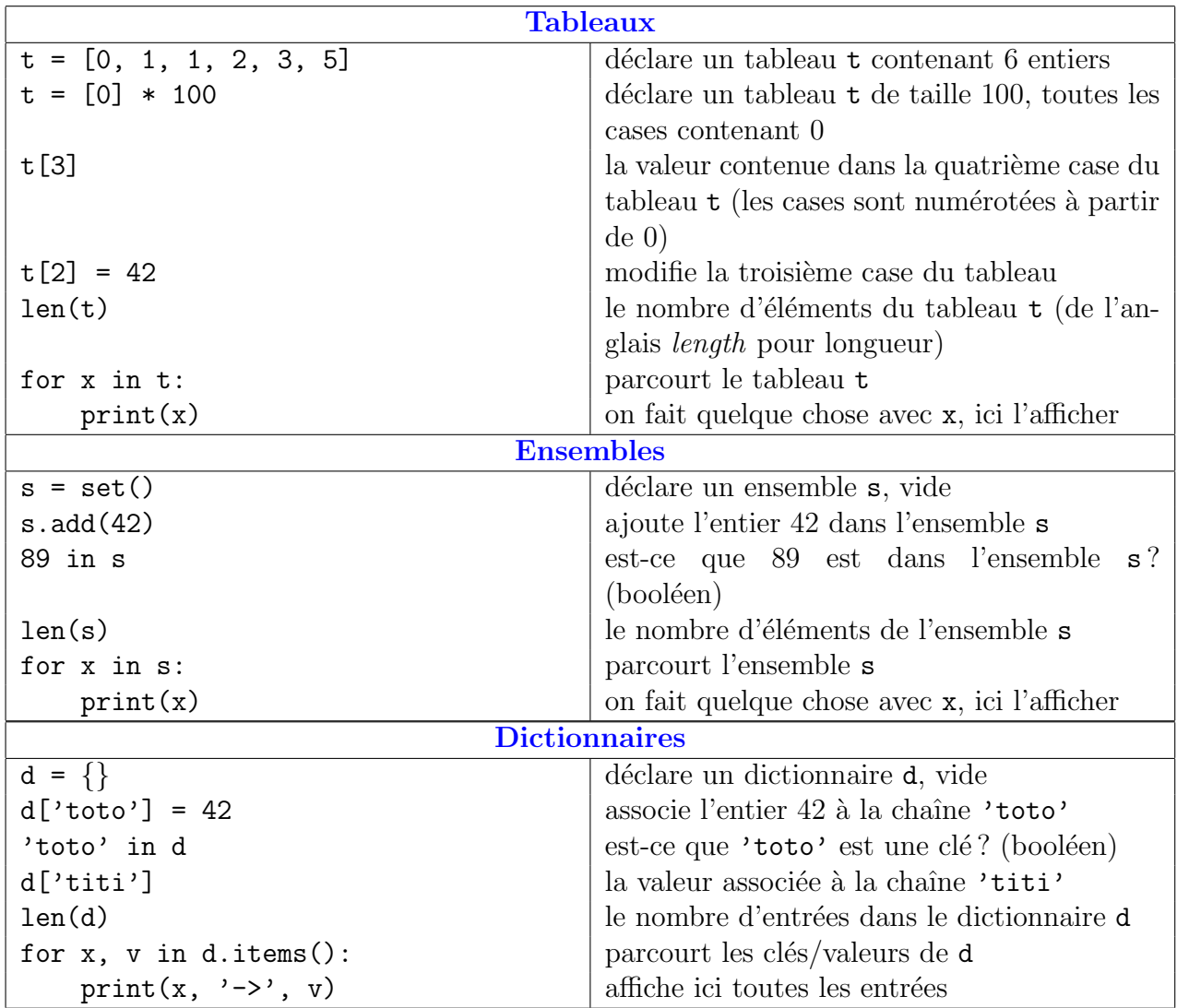

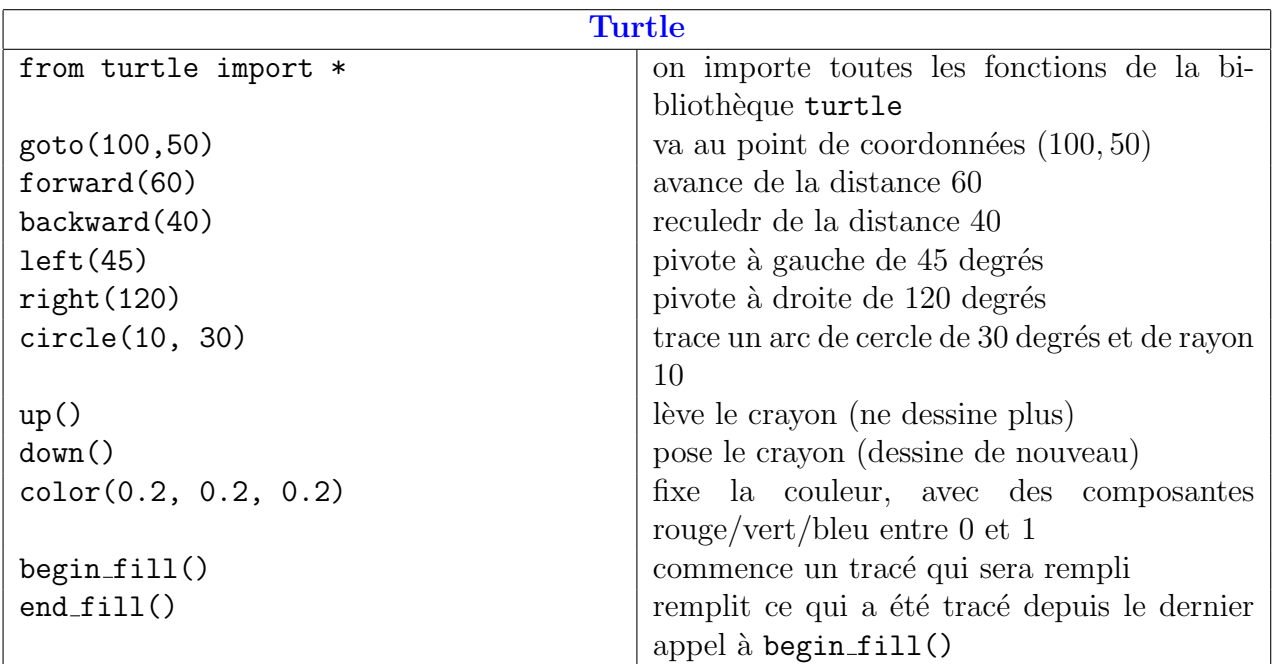